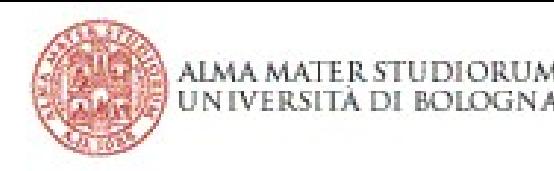

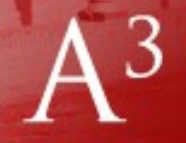

### Acquisizione di Capacità Informatiche

A.A. 2014/2015

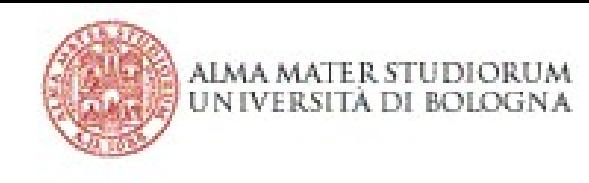

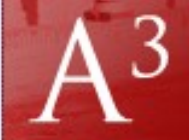

#### Presentazione Generale

- Lezioni e programma
- Regole e date esame
- La piattaforma A3

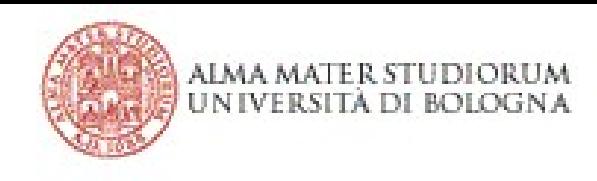

3 AMBIENTE ACCESSIBILE D'APPRENDIMENTO

**ABILITÀ INFORMATICHE** 

# Libro A3

Progetto A3 - FONDAMENTI DI INFORMATICA Zanichelli Editore

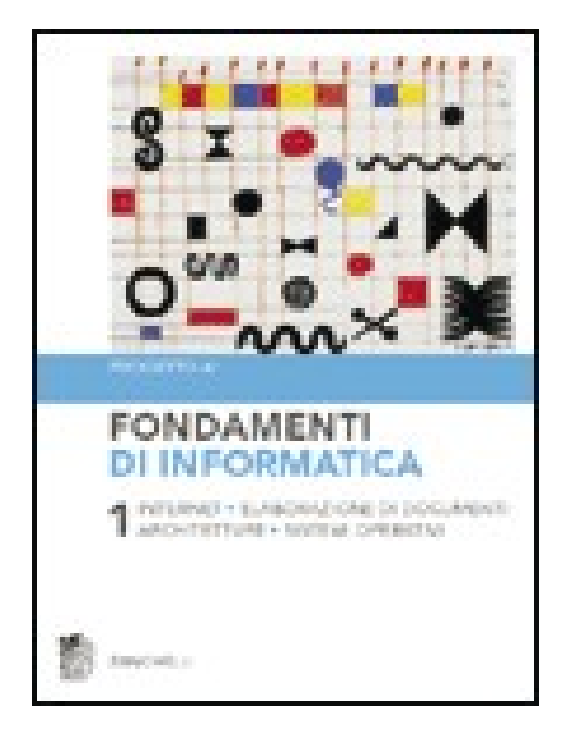

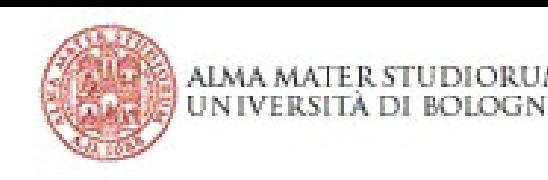

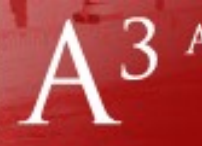

#### Moduli d'esame

Programma d'esame (3 moduli, stessi moduli degli a.a. passati):

- Internet *(pag. 1-59)*
- Elaborazione testi *(pag. 171-215)*
- Fogli di calcolo *(pag. 217 273)*

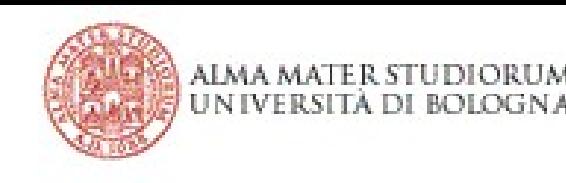

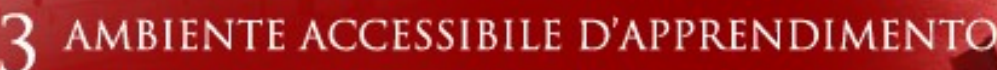

## Moduli didattici

- Ogni modulo e-learning:
	- Tratta un determinato argomento
	- È suddiviso in capitoli
	- Contiene **domande di autovalutazione**

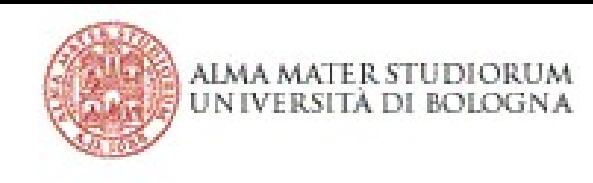

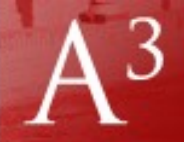

### Obiettivi della lezione

- Lezioni e programma
- Regole e date esame
- La piattaforma A3

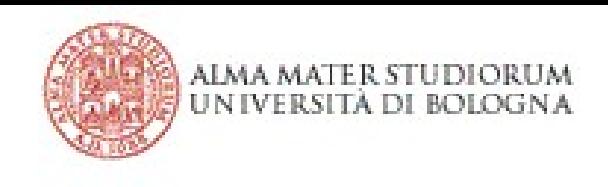

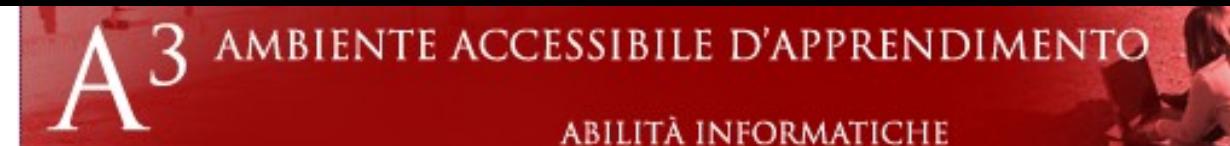

#### Esame

- $\cdot$  45 minuti (+20 min. rispetto a.a. scorsi)
- 30 domande a risposta multipla.
- La prova è superata rispondendo correttamente ad almeno 16 domande.
- Buona parte delle domande prese da A3.
- L'esame è valutato come idoneità

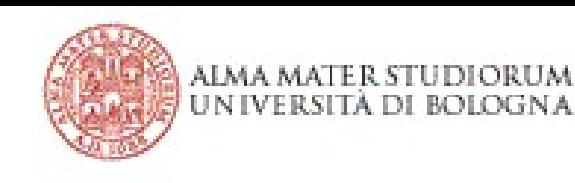

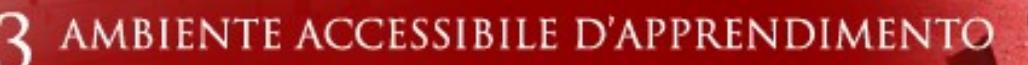

### Appelli Esame

- Sessione estiva:
	- **17 Giugno** dalle 11:00 alle 14:00
	- **08 Luglio** dalle 11:00 alle 14:00
- Sessione autunnale:
	- **Da fissare!** Preferenze?
	- 16 e 30 Settembre?

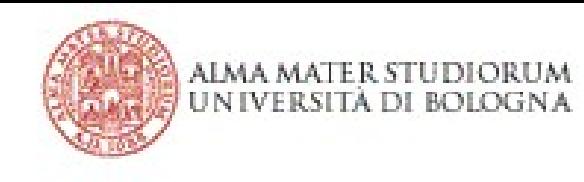

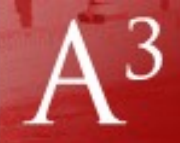

### Obiettivi della lezione

- Lezioni e programma
- Regole e date esame
- La piattaforma A3

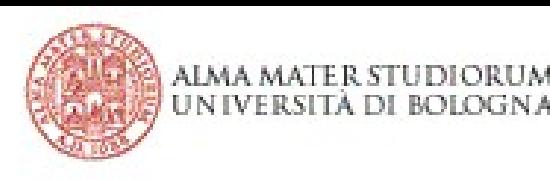

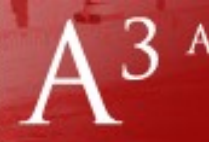

### Indirizzo piattaforma

- <https://elearning-cds.unibo.it/>
- Spesso ci mette qualche secondo a collegarsi...

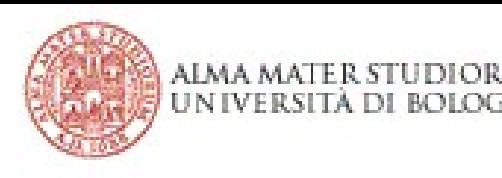

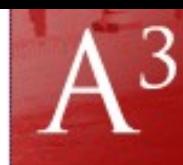

### Registrarsi sulla piattaforma

- Dal sito **https://elearning-cds.unibo.it/**
- Cliccare su **Login** in alto a destra: – Usare le credenziali di ateneo per accedere alla piattaforma
- **Scegliere il corso** a cui iscriversi attraverso la ricerca ("Cerca corsi"):
	- Per nome corso o per scuola di riferimento
	- Ad es. cercare "Farmacia"
- https://elearning-cds.unibo.it/course/index.php? categoryid=285

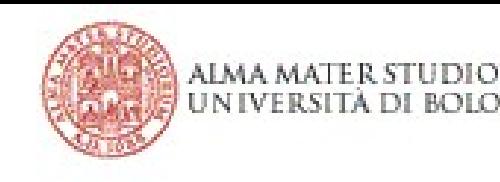

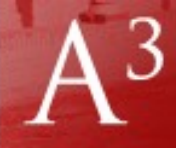

### Registrarsi sulla piattaforma

- Cliccare sul corso **Acquisizione di Capacità Informatiche** in base al vostro Corso di Laurea (Farmacia o CQPS)
	- Docente: Gustavo Marfia
	- Tutor: Roberto Amadini
- Inserire la chiave di iscrizione: **CoGK9302s!**
	- (compreso il punto esclamativo alla fine)
	- stessa degli anni scorsi
- Cliccare su **Iscrivimi**

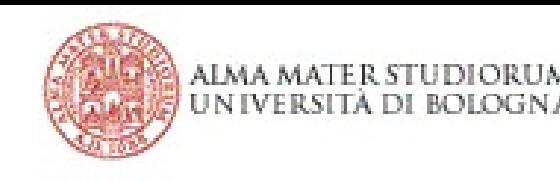

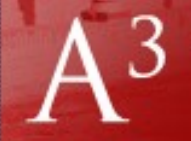

13

## Chi contattare per cosa?

- Problemi al sito:
	- [cesia.assistenzaelearning@unibo.it](mailto:cesia.assistenzaelearning@unibo.it)
- Problemi sui contenuti del corso:
	- Roberto Amadini: [amadini@cs.unibo.it](mailto:amadini@cs.unibo.it)
	- http://www.cs.unibo.it/~amadini/teaching.html
- Problemi relativi a registrazioni voti, esigenze particolari
	- Prof. Gustavo Marfia: gustavo.marfia@unibo.it